## IST3011 Regresyon Analizi 2020-2021 G¨uz D¨onemi-7. Hafta (26.11.2020)

**Ornek :** Bir hastalık için uygulanan uygulaması zor, pahalı ve zaman alıcı olan standart bir test yerine yeni bir test geliştiriliyor ve elde edilen yeni test sonuçlarından standart test sonuçlarını bir denklem yardımıyla elde edilmek isteniyor. Bir hasta grubuna grubuna her iki test uygulandıktan sonra elde edilen yeni test sonuçları  $(x)$  ve standart test sonuçları  $(y)$  aşağıda verilmiştir.

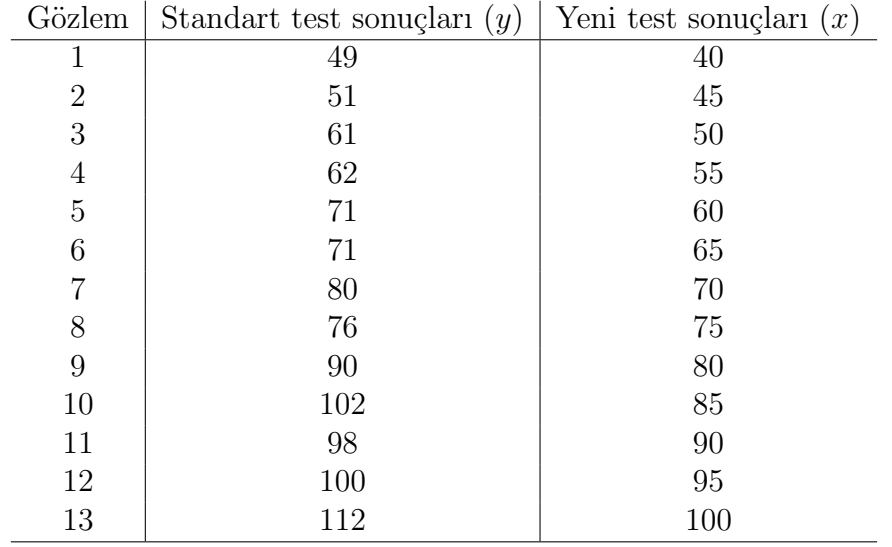

(Kaynak: Örnek 7.1, Uygulamalı Çok Değişkenli İstatistiksel Yötntemlere Giriş 1, Reha Alpar, Nobel Yayınevi)

- $\bullet$  Bu verileri kullanarak  $x$  ve  $y$  değişkenleri arasındaki doğrusal ilişkiyi araştırmak için  $y = \beta_0 + \beta_1 x + \epsilon$  biçiminde basit doğrusal regresyon modelini oluşturalım.
- $\bullet$ İlk olarak verimizden gerekli olan hesaplamaları yapalım.

$$
\sum_{i=1}^{13} x_i = 910, \quad \overline{x} = 70, \qquad \sum_{i=1}^{13} x_i^2 = 68250,
$$
  

$$
\sum_{i=1}^{13} y_i = 1023, \quad \overline{y} = 78.69231, \quad \sum_{i=1}^{13} y_i^2 = 85477, \qquad \sum_{i=1}^{13} x_i y_i = 76280.
$$

**B**öylece

$$
S_{xy} = \sum_{i=1}^{13} (x_i - \overline{x})(y_i - \overline{y}) = \sum_{i=1}^{13} x_i y_i - n \overline{x} \overline{y} = 4670,
$$
  

$$
S_{xx} = \sum_{i=1}^{13} (x_i - \overline{x})^2 = \sum_{i=1}^{13} x_i^2 - n \overline{x}^2 = 4550
$$

 $\bullet$  Regresyon katsayıları için tahmin ediciler

$$
\widehat{\beta}_1 = \frac{S_{xy}}{S_{xx}} = \frac{4670}{4550} = 1.026374
$$
 ve  $\widehat{\beta}_0 = \overline{y} - \widehat{\beta}_1 \overline{x} = 6.846154$ 

elde edilir. Böylece tahmin edilen doğrusal regresyon denklemi

<span id="page-0-0"></span>
$$
\widehat{y}_i = \widehat{\beta}_0 + \widehat{\beta}_1 x_i = 6.846154 + 1.026374 \ x_i, \ i = 1, ..., 13
$$
 (1)

olarak elde edilir.

Yorum: Bu regresyon denklemine göre x bağımsız değişkeninde bir birimlik artış olduğunda  $y$  bağımlı değişkeninde 1.026374 birimlik artış olmaktadır.

 $\bullet$  Şimdi bulduğumuz [\(1\)](#page-0-0) denklemini kullanarak varyans analizi tablosunu oluşturmak için gerekli hesaplamaları yapalım.

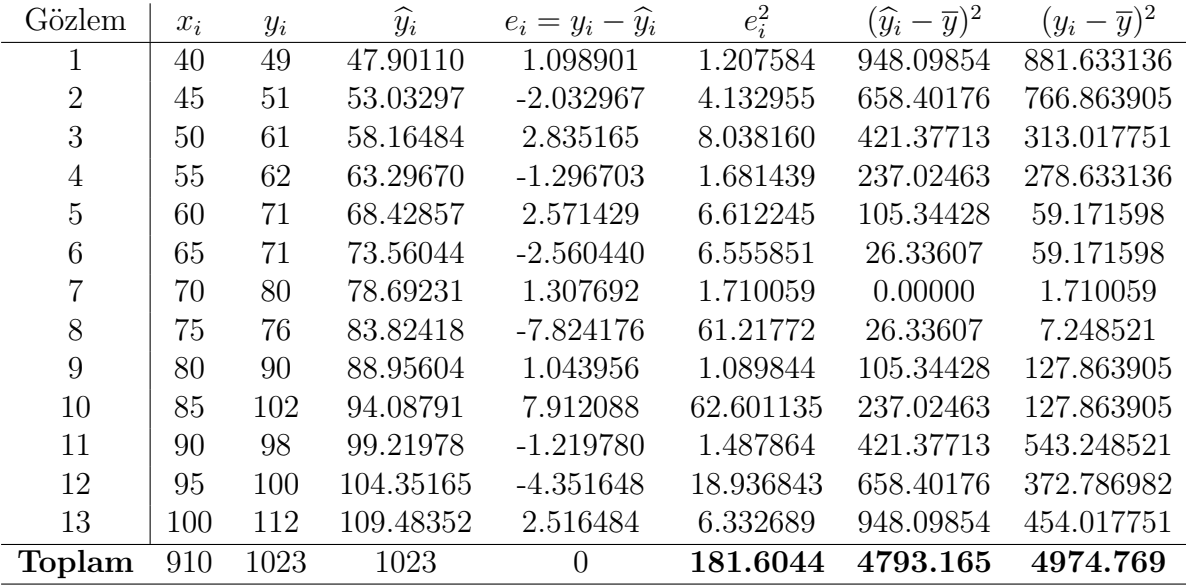

Bu tabloya göre,

$$
\sum_{i=1}^{13} (y_i - \overline{y})^2 = \sum_{i=1}^{13} (y_i - \widehat{y}_i)^2 + \sum_{i=1}^{13} (\widehat{y}_i - \overline{y})^2
$$
  
*SST*=4974.769 *SSE*=181.6044 *SSR*=4793.165

elde edilir.

 $\bullet$ <br/> $\sigma^2$ için yansız tahmin edici

$$
\hat{\sigma}^2 = \frac{1}{n-2} \sum_{i=1}^n (y_i - \hat{y}_i)^2 = \frac{SSE}{11} = 16.50949
$$

elde edilir. Böylece regresyonun standart hatası  $\sqrt$  $\widehat{\sigma}^2 = 4.063187$  bulunur.

 $\bullet$   $\widehat{\boldsymbol{\beta}}_0$  ve  $\widehat{\boldsymbol{\beta}}_1$  için standart hataları bulalım.

$$
se(\hat{\beta}_0) = \sqrt{\hat{\sigma}^2 \left(\frac{1}{n} + \frac{\overline{x}^2}{S_{xx}}\right)} = \sqrt{\hat{\sigma}^2 \left(\frac{1}{13} + 1.076923\right)} = 4.364563
$$

ve

$$
se(\widehat{\beta}_1) = \sqrt{\frac{\widehat{\sigma}^2}{S_{xx}}} = 0.06023669.
$$

- $\alpha = 0.05$  anlamlılık düzeyinde güven aralığı ve hipotez testlerini oluşturalım. Kullanacak olduğumuz tablo değerleri:  $t_{11,0.025} = 2.201, \chi_{11,0.025}^2 = 21.92, \chi_{11,1-0.025}^2 =$ 3.82,  $F_{1,11,0.05} = 4.48$  biçimindedir.
- $\bullet$ <br/> $\beta_0$ ve  $\beta_1$ için %95 güven aralıkları

$$
\begin{array}{rcl}\n\widehat{\beta}_0 - se(\widehat{\beta}_0)t_{11,0.025} & \leq \ \beta_0 \leq \widehat{\beta}_0 + se(\widehat{\beta}_0)t_{11,0.025} \\
-2.760249 & \leq \ \beta_0 \leq 16.45256\n\end{array}
$$

ve

$$
\begin{array}{rcl}\n\widehat{\beta}_1 - se(\widehat{\beta}_1)t_{11,0.025} & \leq & \beta_1 \leq \widehat{\beta}_1 + se(\widehat{\beta}_1)t_{11,0.025} \\
0.8937927 & \leq & \beta_1 \leq 1.158955\n\end{array}
$$

olarak bulunur.

Yorum: Anakütleden aynı  $x$  değerleriyle aynı büyüklükte 100 örneklem alırsak ve herbiri için yukarıdaki gibi  $\beta_0$  için %95 güvenle oluşturulan aralıkların 95 tanesi gerçek  $\beta_0$  değerini içerir.

Anakütleden aynı  $x$  değerleriyle aynı büyüklükte 100 örneklem alırsak ve herbiri için yukarıdaki gibi $\beta_1$ için %95 güvenle oluşturulan aralıkların 95 tanesi gerçek $\beta_1$ değerini içerir.

Yani, yukarıdaki prosedürü takip ederek elde edilen güven aralıkların %95'i $\beta_0$ ve  $\beta_1$  in gerçek değerlerini içerir.

 $\bullet$   $\sigma^2$  için %95 güven aralığı

$$
\frac{(n-2)\hat{\sigma}^2}{\chi^2_{n-2,\alpha/2}} \leq \sigma^2 \leq \frac{(n-2)\hat{\sigma}^2}{\chi^2_{n-2,1-\alpha/2}}
$$
  
8.284872  $\leq \sigma^2 \leq 47.54042$ 

elde edilir.

• Varyans analizi (Analysis of Variance, ANOVA) tablosu aşağıdaki gibi olur.

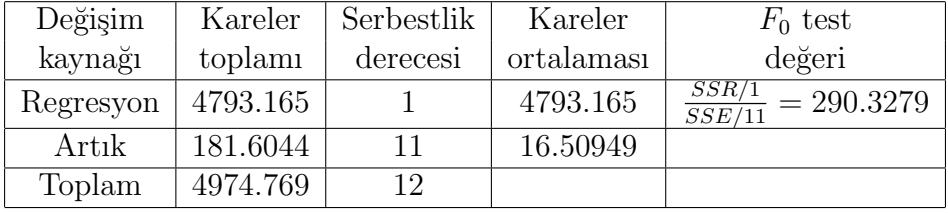

 $H_0$  :  $\beta_1 = 0$ ,  $H_1$  :  $\beta_1 \neq 0$  hipotezlerini yani regresyonun anlamlığını  $\alpha = 0.05$ anlamlılık düzeyinde ANOVA tablosunu ve  $t$  testini kullanarak test edelim.

ANOVA tablosuna göre  $F_0$  istatistiği değeri  $F_0 = 290.3279 > F_{1,11,0.05} = 4.48$ olduğundan  $H_0$ :  $\beta_1 = 0$  hipotezi red edilir yani  $\beta_1 \neq 0$  elde edilir. Böylece, bağımlı değişken y ile bağımsız değişken x arasında önerdiğimiz  $y = \beta_0 + \beta_1 x + \epsilon$ doğrusal ilişkisi anlamlıdır.

t testi kullanarak  $H_0$ :  $\beta_1 = 0$ ,  $H_1$ :  $\beta_1 \neq 0$  regresyonun anlamlığını  $\alpha = 0.05$ anlamlılık düzeyinde test edelim.

$$
t_0 = \frac{\widehat{\beta}_1 - \beta_1}{se(\widehat{\beta}_1)}, \ s e(\widehat{\beta}_1) = \sqrt{\frac{\widehat{\sigma}^2}{S_{xx}}}
$$

test istatistiğinin  $H_0$ :  $\beta_1 = 0$  hipotezi altındaki değeri  $t_0 = 1.026374/0.06023669 =$ 17.03902 bulunur.  $t_0 = 17.03902 > t_{11,0.025} = 2.201$  olduğundan  $H_0 : \beta_1 = 0$ hipotezi red edilir.

**Not**:  $t_0^2 = (17.03902)^2 = 290.3279 = F_0$ .

 $H_0: \beta_0 = 0, H_0: \beta_0 \neq 0$  hipotezlerini  $\alpha = 0.05$  anlamlılık düzeyinde test edelim.

$$
t_0 = \frac{\widehat{\beta}_0 - \beta_0}{se(\widehat{\beta}_0)}, \quad se(\widehat{\beta}_0) = \sqrt{\widehat{\sigma}^2 \left(\frac{1}{n} + \frac{\overline{x}^2}{S_{xx}}\right)}
$$

test istatistiğinin  $H_0$ :  $\beta_0 = 0$ , hipotezi altındaki değeri  $t_0 = 6.846154/4.364563$  = 1.568577 bulunur.  $t_0 = 1.568577 < t_{11,0.025} = 2.201$  olduğundan  $H_0$ :  $\beta_0 = 0$ hipotezi red edilemez yani  $H_0$ :  $\beta_0 = 0$  hipoetezi kabul edilir.

● Oluşturduğumuz model için belirtme (belirlilik) katsayısı

$$
R^2 = \frac{SSR}{SST} = 0.9634949
$$

olarak bulunur.

Yorum: y bağımlı değişkeni yeni test sonuçlarındaki değişimin %96.3 x bağımsız değişkeni yani eski test sonuçları ile açıklanabilmektedir.

Oluşturduğumuz regresyon modelini kullanarak yeni test puanı  $x_0 = 70$  olan bir hastanın standart test puanlarının ortalaması için %95 güven aralığını bulalım. Ortalama yanıt için %95 güven aralığı

$$
\hat{y} - t_{n-2,\alpha/2} \sqrt{\hat{\sigma}^2 \left( \frac{1}{n} + \frac{(x_0 - \overline{x})^2}{S_{xx}} \right)} \le E(y|x_0) \le \hat{y} + t_{n-2,\alpha/2} \sqrt{\hat{\sigma}^2 \left( \frac{1}{n} + \frac{(x_0 - \overline{x})^2}{S_{xx}} \right)}
$$
\nolduğundan  $x_0 = 70$  için  $\hat{y} = 6.846154 + 1.026374 (70) = 78.692334$ ,  $\sqrt{\hat{\sigma}^2 \left( \frac{1}{n} + \frac{(x_0 - \overline{x})^2}{S_{xx}} \right)}$ \n  
\n1.1269 ve

$$
76.2120 \le E(y|x_0) \le 81.1726
$$

olarak elde edilir.

• Yeni test puanı  $x_0 = 70$  olan bir hastanın standart test puanı  $y_0$  gelecek gözlemi için  $\%95$  tahmin aralığını bulalım.

$$
\hat{y}_0 - t_{n-2,\alpha/2} \sqrt{\hat{\sigma}^2 \left(1 + \frac{1}{n} + \frac{(x_0 - \overline{x})^2}{S_{xx}}\right)} \le y_0 \le \hat{y}_0 + t_{n-2,\alpha/2} \sqrt{\hat{\sigma}^2 \left(1 + \frac{1}{n} + \frac{(x_0 - \overline{x})^2}{S_{xx}}\right)}
$$
\n
$$
\text{olduğundan } x_0 = 70 \text{ için } \hat{y}_0 = 78.692334, \sqrt{\hat{\sigma}^2 \left(1 + \frac{1}{n} + \frac{(x_0 - \overline{x})^2}{S_{xx}}\right)} = 4.2165 \text{ ve}
$$
\n
$$
69.4118 \le y_0 \le 89.9728
$$

olarak elde edilir.

• Ödev 1: Yukarıda oluşturduğumuz modelde  $H_0$ :  $\beta_0 = 0$  hipotezi kabul edilmiştir.

a) Bu veri için kesim noktasız (orijinden geçen) regresyon modelini oluşturunuz.

b) ANOVA tablosunu oluşturarak modelin anlamlılığını  $\alpha = 0.05$  anlamlılık düzeyinde test ediniz.

c) Model için belirlilik katsayını bulunuz ve yorumlayınız.

d) Kesim noktalı ve kesim noktasız modelleri karşılaştırınız. Hangi modeli tercih ederiz, açıklayınız.

- Ödev 2: 25-30 yaş grubundan rastgele seçilmiş 26 erkeğe ilşikin kilo (weight) ve sistolik kan basıncı (systolic blood pressure) verileri aşağıda verilmiştir. ( $\alpha = 0.05$ anlamlılık düzeyini kullanınız)
	- a) Sistolik kan basıncını kilo ile ilişkilendiren bir regresyon modeli oluşturunuz.
	- b) Bu model için ANOVA tablosunu oluşturarak modelin anlamlılığını test ediniz.
	- c)  $H_0: \beta_0 = 0, H_1: \beta_0 \neq 0$  hipotezini test ediniz.
	- d) Alternatif olarak kesim noktasız modeli de oluşturunuz ve bu iki modeli karşılaştırınız.

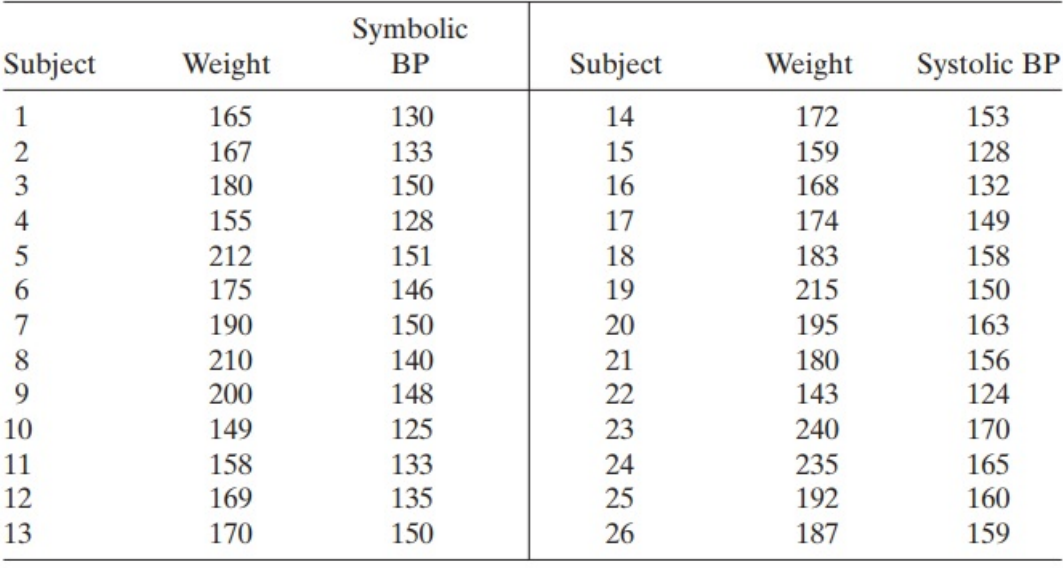